## 问:V7版本的防火墙F1080做IRF堆叠后会话同步使用说明和注意事项

答: V7版本的防火墙在配置IRF堆叠后,同时需要开启会话同步功能: session synchronization enable 开启会话同步功能后,DNS和HTTP的会话同步默认是没有开启的,如果有web访问需求,需要继续开 启http和dns的会话同步。即如下两条命令都要开,同时如果有业务中存在非对称会话,需要在开启会 话同步功能的同时将asymmetric参数携带上:

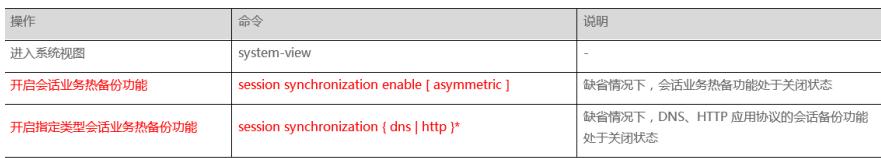